# **Work Instruction AngCN-P12 Audit administration**

## **1 Scope and application**

For local use within the Anglia Cancer Network staff team to facilitate all Network wide Audits.

### **2 Method**

Obtain audit brief from audit lead/project manager.

Ensure there are sufficient envelopes of the correct size(s), plus toner etc for printer. e.g. If survey will require C5 envelope for return, ensure there are A4 envelopes for outgoing packs.

Do not use envelope greater than C5 for return envelope due to high postal costs, unless there is no alternative.

If large numbers and/or lengthy audit/survey form consider external printing.

Format questionnaire into house style – link to audit record on Quality Management System (QMS).

Determine if being sent by

- email (for NHS/clinical audits) see 2.1
- Post/handed out (Service user audits) see 2.2

#### **2.1 NHS/Clinical**

- Obtain email list
- If covering letter/email is required agree content with Audit Lead
- Send out audit with covering explanation/letter (link to audit record on QP), with a clear return by date. Include offer to send a hard copy if preferred.
- List auditees on audit record on QMS
- Wait for responses

#### **2.2 Service User**

- Obtain numbers of forms required from relevant HCP
- Arrange for stamps to be purchased for return envelopes
- Compose and agree covering letter for HCP if appropriate and print. Link to audit record on QMS
- Compose and agree covering letter for auditee (if not covered by survey) and print. Link to audit record on QMS
- Print return address, including AUD reference number (from QMS), on reply envelopes
- Stick stamps on reply envelopes / Use reply paid printed envelopes
- Randomly code the Hospitals taking part from H1 to Hxx record on QMS
- Print survey forms for each Trust coding with H reference in Header, include a return by date on last page of survey form.
- Collate audit/survey packs
	- Covering Letter (if required)
	- Survey form
	- Stamped reply envelope
- Seal all packs except for one sample pack.
- Collate packs for each Trust into a suitable large envelope/outer including appropriate number of packs, covering letter to HCP and the open sample pack.
- Send packs to each Trust and annotate number sent on Audit record (QMS)
- Request HCP returns any unused packs (recover stamped envelopes)
- Await responses

#### **2.3 Responses**

- Construct raw data database and link to audit record on QMS
- Collate responses on database coding by H number
- One week after closing date sort responses by H number
- Collate statistic for both overall audit and individual Trust reports
- Collate comments for individual Trust reports
- Compile overall Audit report to cover all sections in template except conclusions and action plans
- Agree report with Audit lead and SSG/CCG Chair
- Compile individual Trust reports
- Agree individual Trust reports with Trust Clinical lead
- Publish all reports to professional side of website

## **3 References**

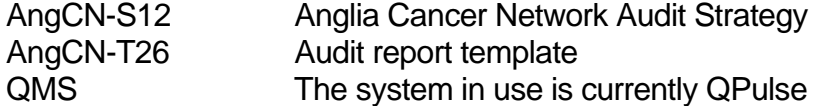

### **4 Monitoring the effectiveness of the Process**

a) Process for Monitoring compliance and Effectiveness - Review of compliance as determined by audit. Any non compliance to be presented by QA Manager to the AngCN Business Meeting on an annual basis – the minutes of this meeting are retained for a minimum of five years.

b) Standards/Key Performance Indicators – This process forms part of a quality system working to, but not accredited to, International Standard BS EN ISO 9001:2008. The effectiveness of the process will be monitored in accordance with the methods given in the quality manual, AngCN-QM

### **Equality and Diversity Statement**

This document complies with the Suffolk PCT Equality and Diversity statement – an EqIA assessment is available on request to Anglia Cancer Network QA Manager, Gibson Centre, Exning Road, Newmarket, CB8 7JG.

### **Disclaimer**

It is **your** responsibility to check against the electronic library that this printed out copy is the most recent issue of this document.

Please notify any changes required to the Anglia Cancer Network Quality Assurance Manager

#### **Document management**

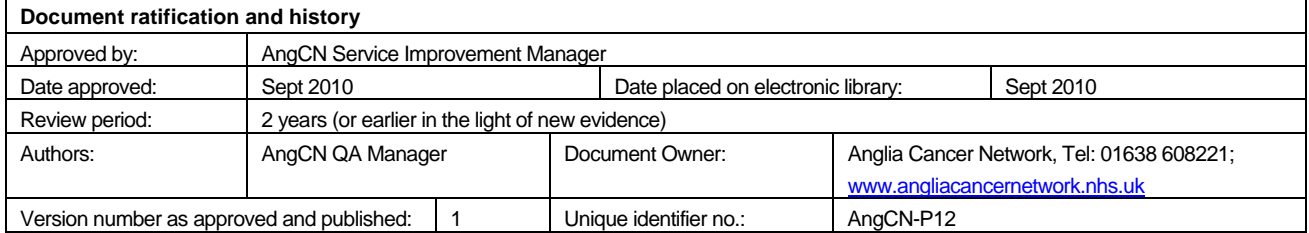

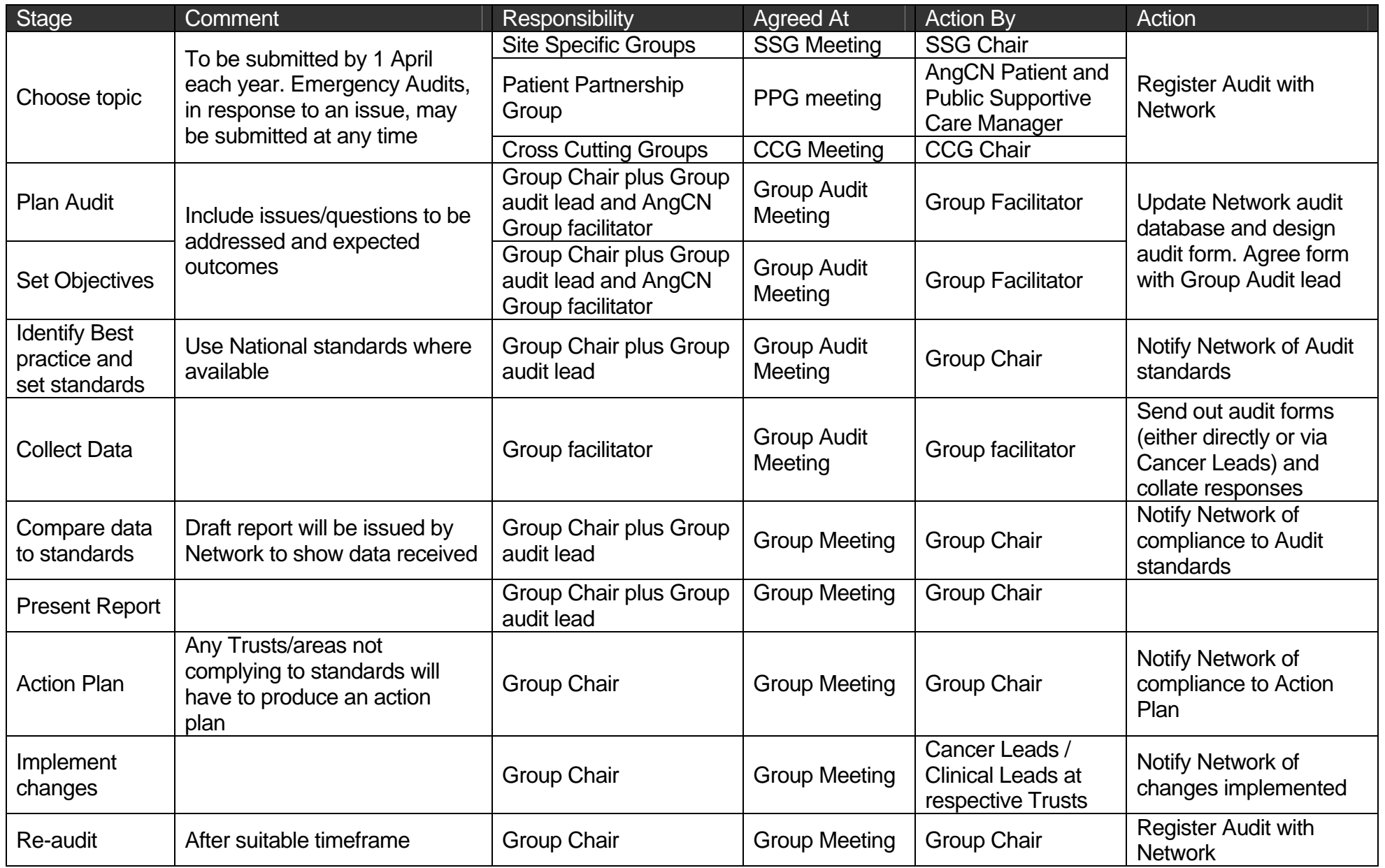